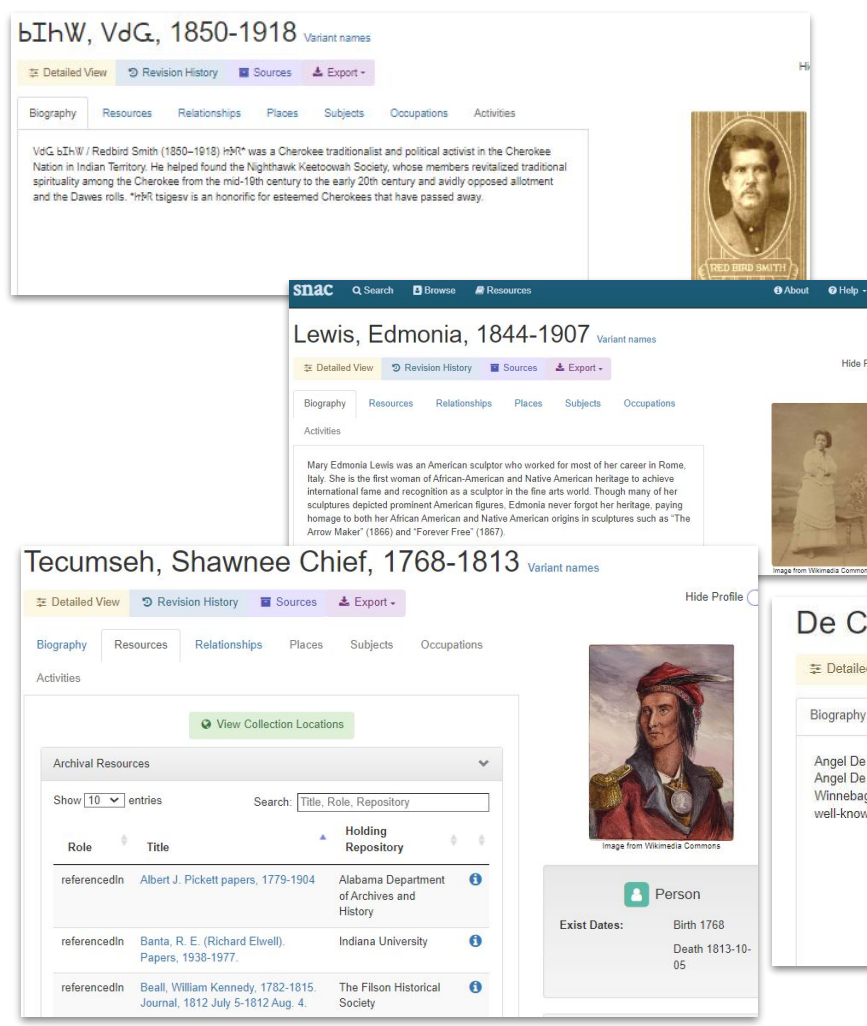

# **SNACSchool 4.0**

# **Module 6.1:**

Hide Pro

ø.

e from Wikimedia Co

# **Using SNAC for Reference and Research (#IndigenizeSNAC version)**

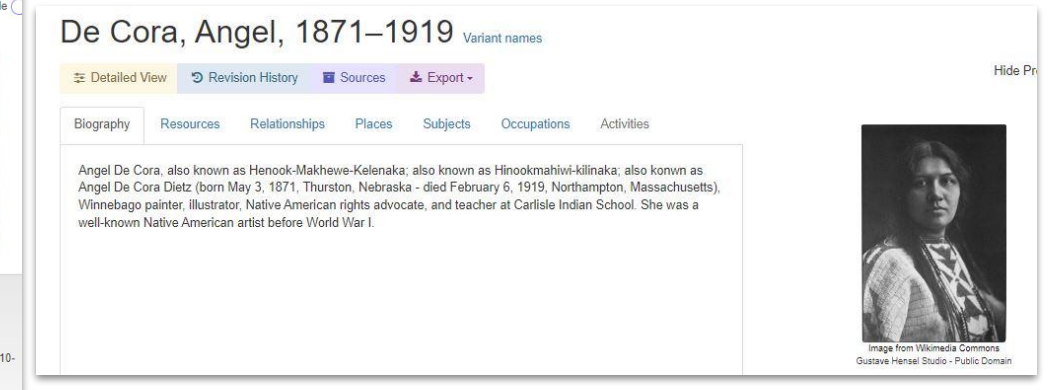

#### Updated October 2023

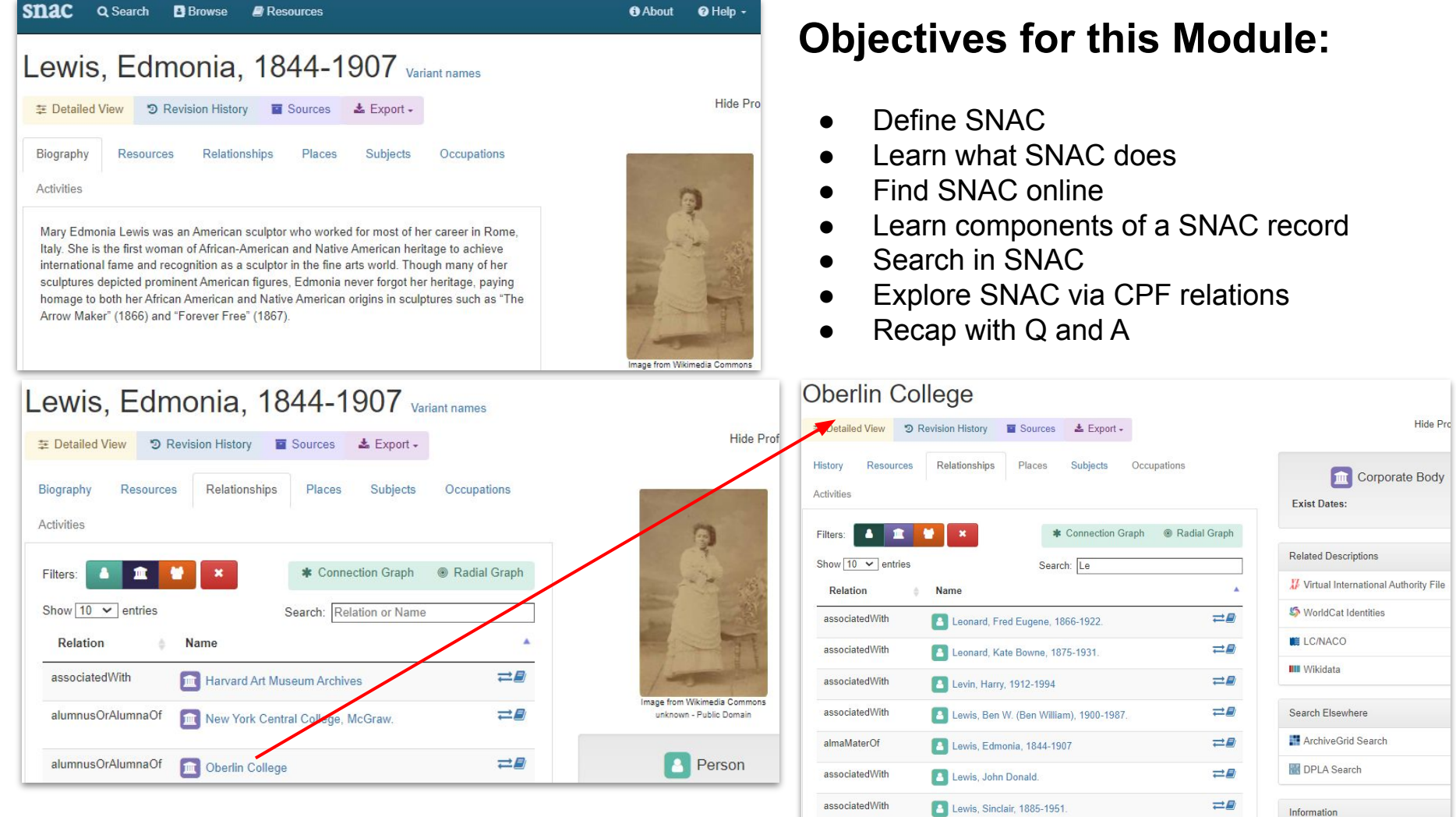

# SNAC Overview

# **What is SNAC?**

Social Networks and Archival Context is a free, online resource that helps users discover biographical and historical information about *corporate bodies (organizations), persons and families*  that created or are documented in historical resources (primary source documents), and their connections to one another in primary source documents.

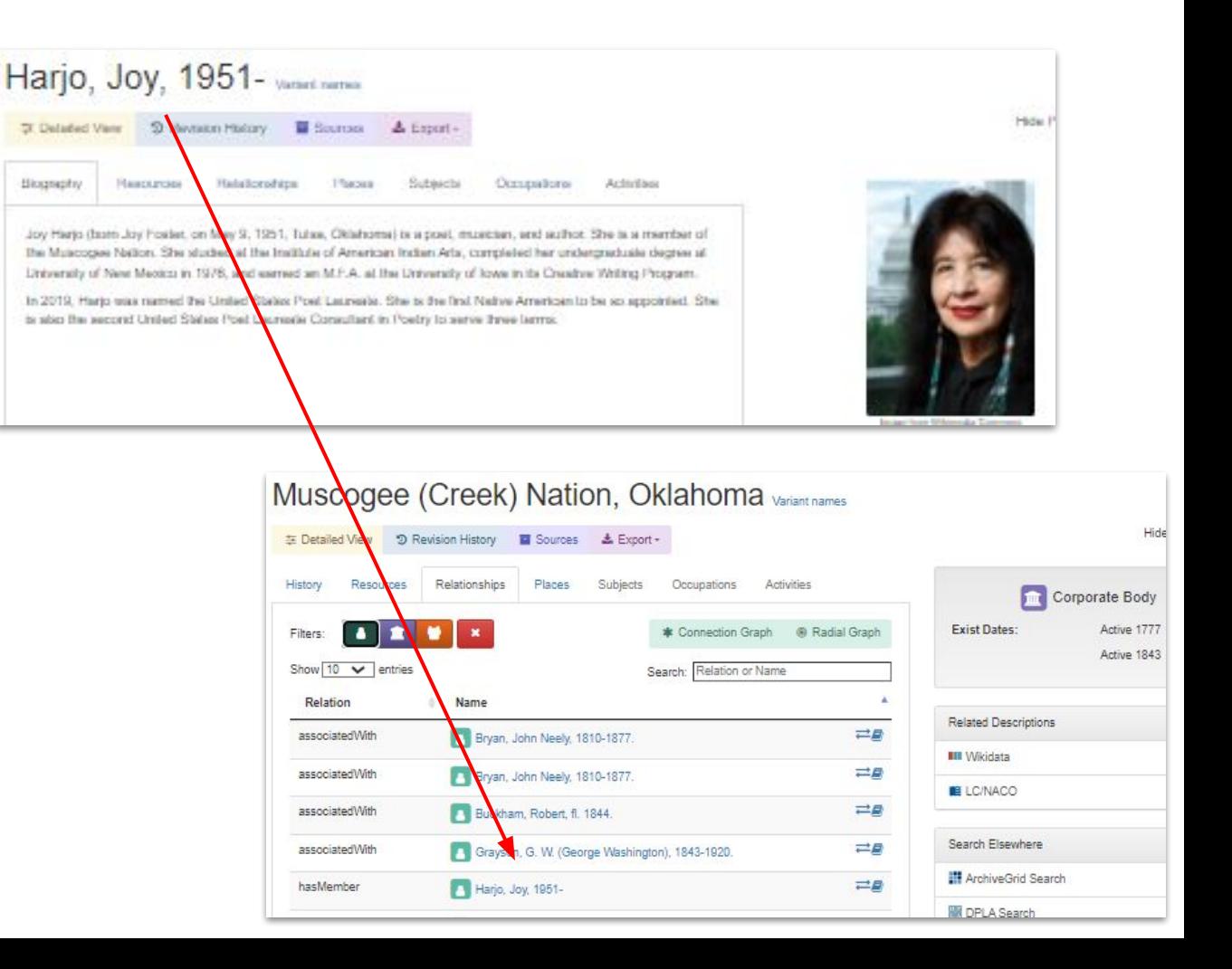

# **What is (behind) SNAC?**

A schema knowns as **EAC-CPF** (Encoded Archival Context for *Corporate body, Person and Family* names) that created or are documented in historical resources (primary source documents), and their connections to one another in primary source documents.

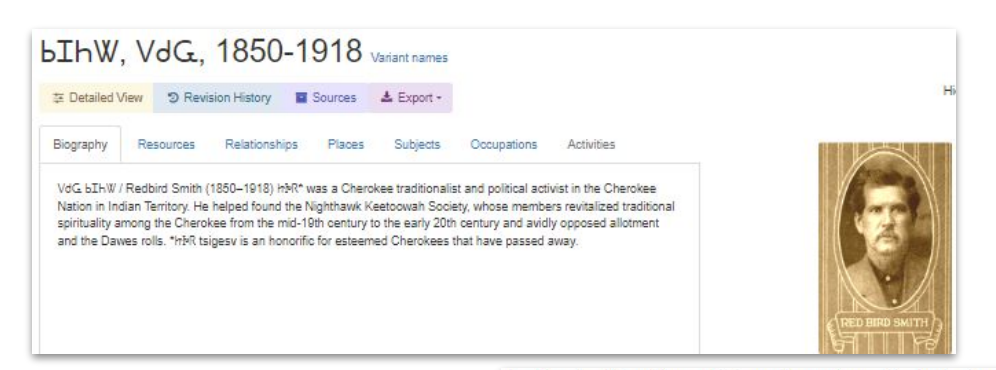

#### Cathedral Basilica of San Francisco de Asis (Santa Fe, N.M.) Navajo Nation, Arizona, New Mexico & Utah E Detailed View 2 Revision History **E** Sources & Export -1 Detailed View 3 Revision History ■ Sources & Export -History Resources Relationshins Planes Subjects Relationships Places Subjects Occupations Activities The Cathedral Basilica of Saint Francis of Assisi (Spanish: Catedral basilica de San Francisco de Asis), commonly known as Saint Francis Cathedral, is a Roman Catholic cathedral in downtown Santa Fe, New Mexico, It is the mother church of the Archdiocese of Santa Fe \* Connection Graph @ Radial Graph The cathedral was built by Archbishop Jean Baptiste Lamy between 1869 and 1888 on the site of an older adobe church, La Parroquia (built in 1714-1717). An older church on the same site, built in 1626, was destroyed in the 1680 Show  $10 \nightharpoonup$  entries Search: Relation or Name Pueblo Revolt. The new cathedral was built around La Parroquia, which was dismantled once the new construction was complete. A small chapel on the north side of the cathedral was kept from the old church. Name Influenced by the French-born Archbishop Lamy and in dramatic contrast to the surrounding adobe structures, Saint associatedWith Bureau of Indian Affairs  $= 4$ Francis Cathedral was designed in the Romanesque Revival style. As such, the cathedral features characteristic Search Elsewhere associatedWith Collins, Mark  $E$ **IT ArchiveGrid Search** associatedWith Jack, Gladys, 1913-2005  $= 4$ **DPLA** Search

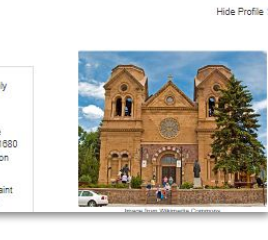

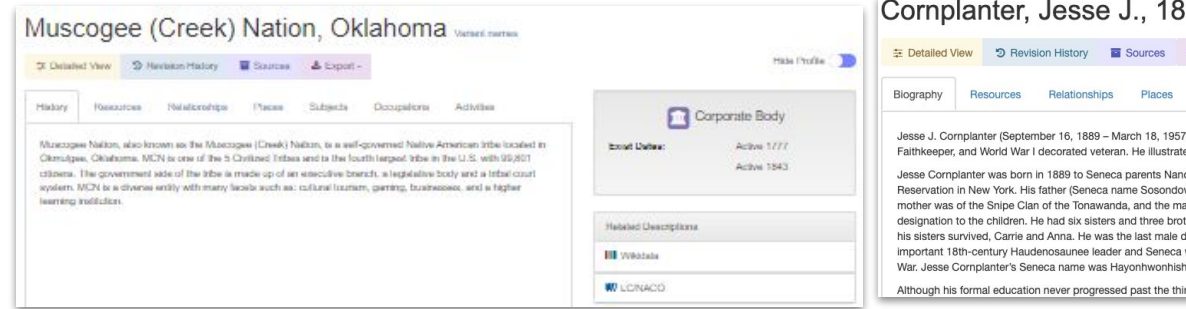

History

Filters:

Relation

#### 89-1957

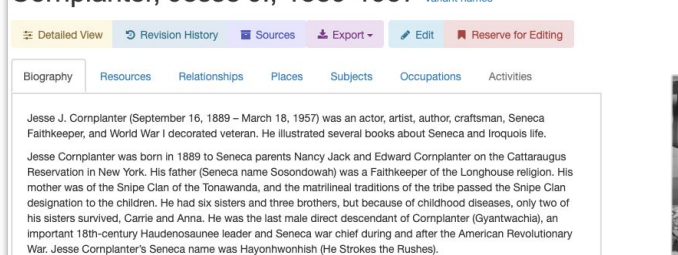

rd grade, his knowledge of Seneca customs, songs, and

Hide Prot

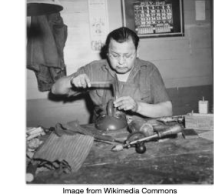

# **What does SNAC do?**

SNAC provides a way for researchers to locate and understand the physical proximity of cultural heritage materials around the globe.

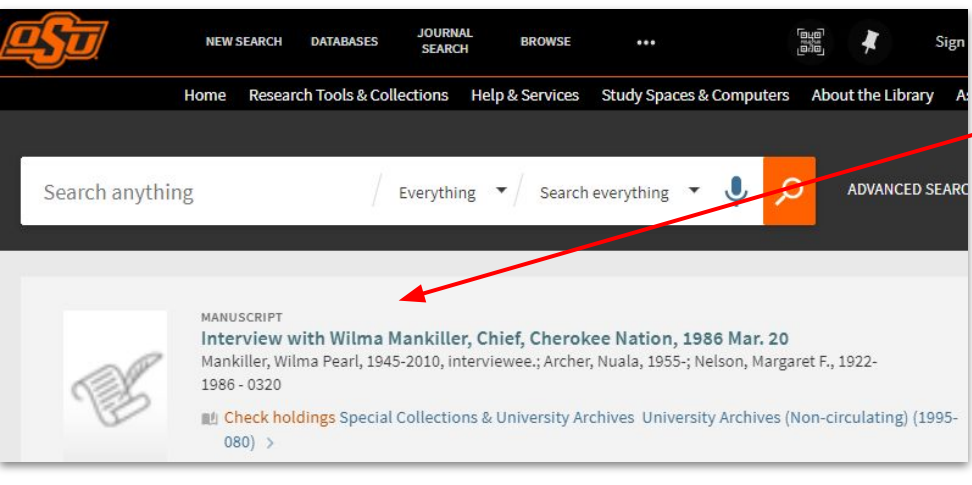

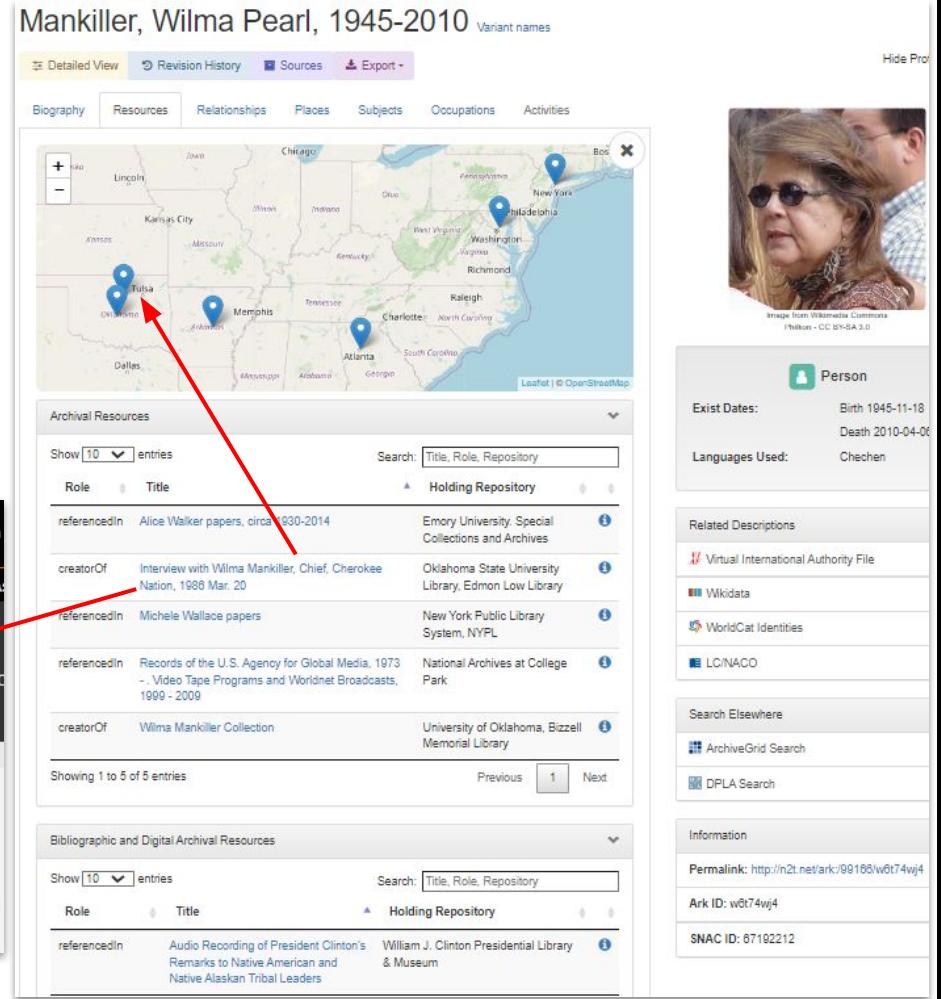

**SNAC** also reveals the social network connections between *entities* (corporate bodies, persons, families), which makes SNAC stand out in comparison to other systems.

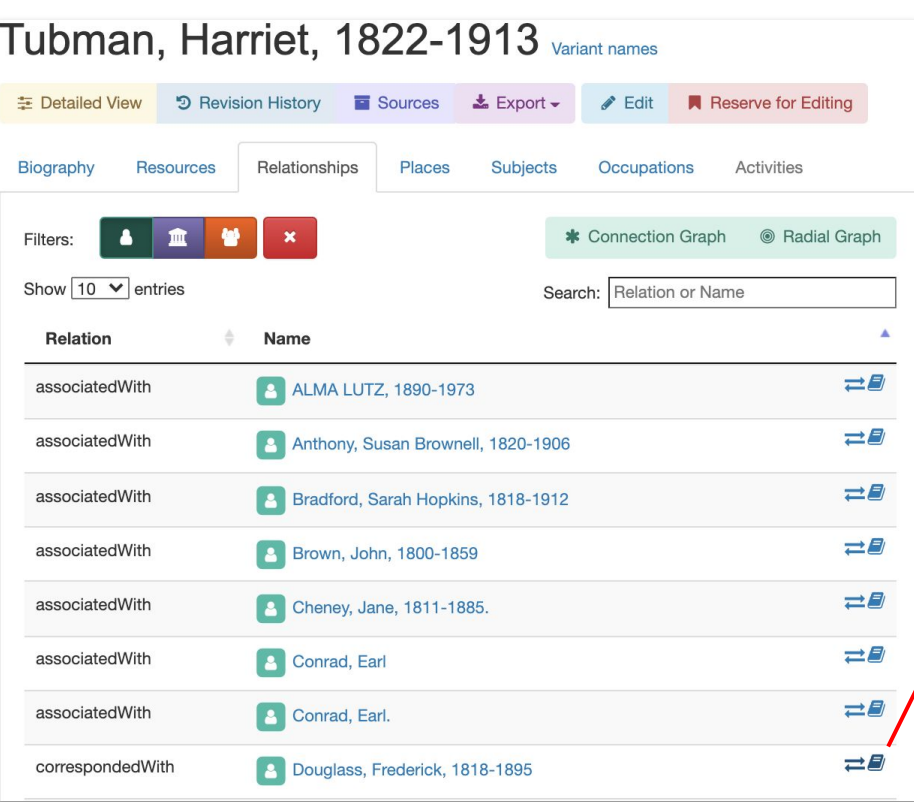

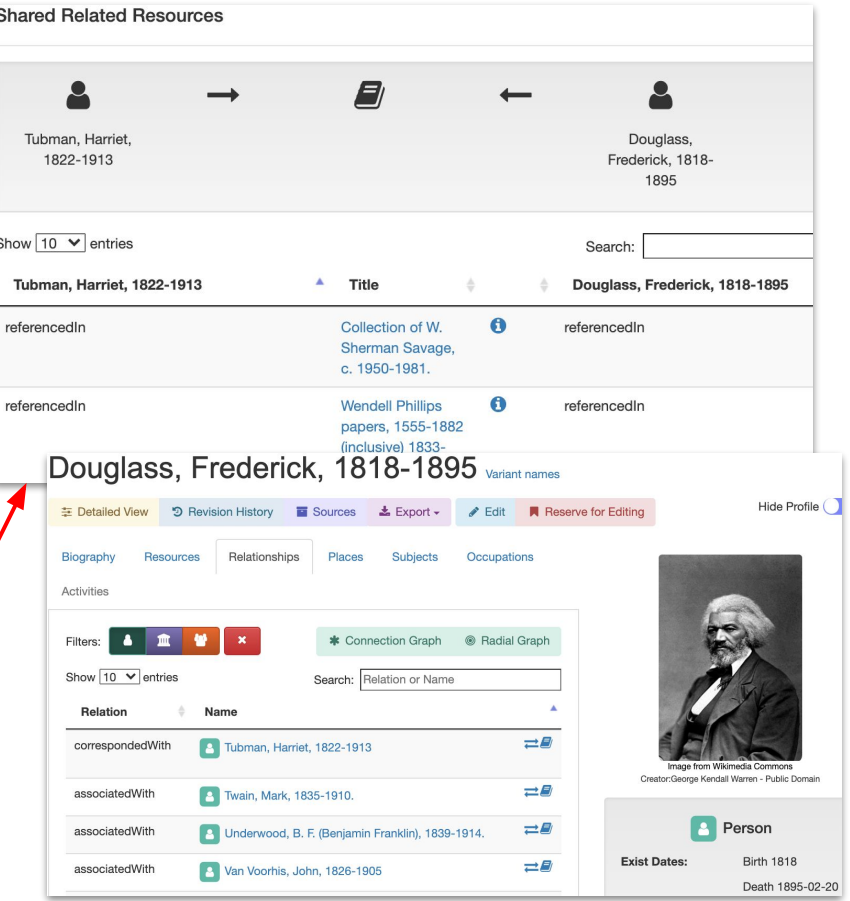

# **SNAC also ...**

- foregrounds and emphasizes social dimensions of cultural heritage materials.
- provides integrated access to cultural heritage materials
- aids discovery of resources in archives, libraries, museums, galleries, and more ...

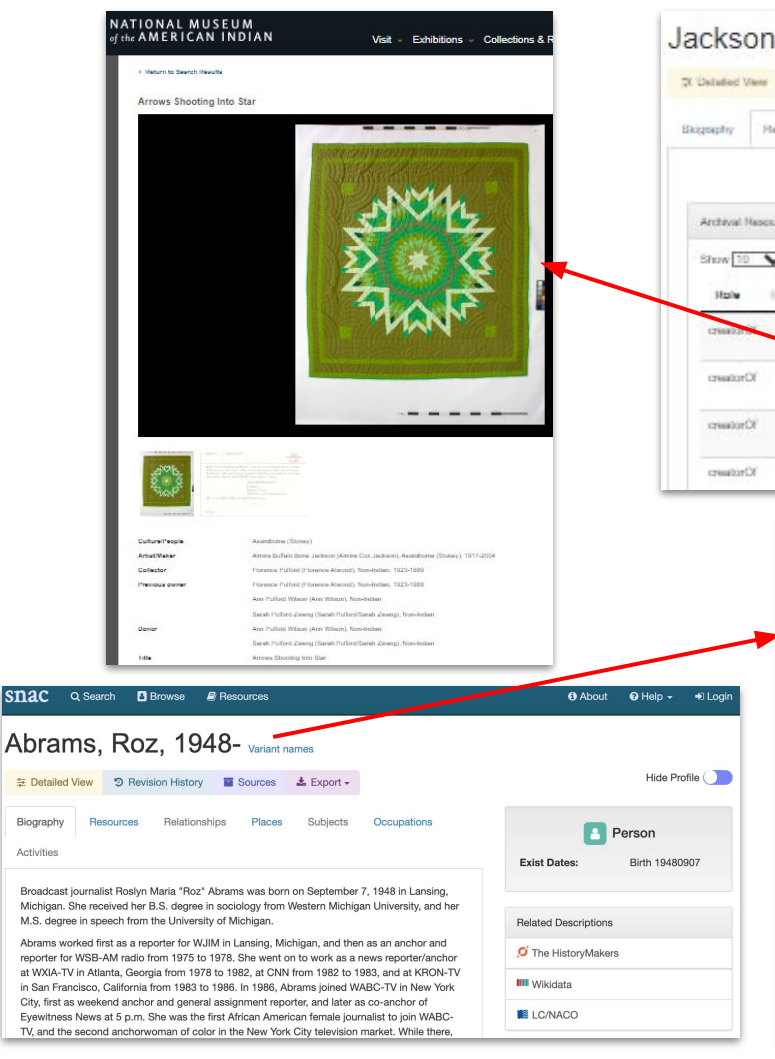

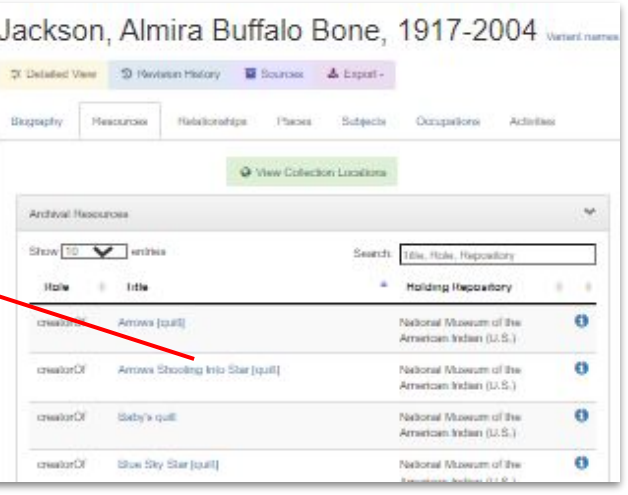

#### THE HISTORYMAKERS.

 $Q =$ 

**Donate Now** 

#### **Roz Abrams**

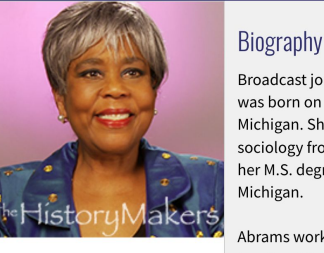

#### **Interview Date** March 17, 2014

#### Profession Category: MediaMakers

Broadcast journalist Roslyn Maria "Roz" Abrams was born on September 7, 1948 in Lansing, Michigan. She received her B.S. degree in sociology from Western Michigan University, and her M.S. degree in speech from the University of Michigan.

Abrams worked first as a reporter for WJIM in Lansing, Michigan, and then as an anchor and reporter for WSB-AM radio from 1975 to 1978. She went on to work as a news reporter/anchor at WXIA-TV in Atlanta, Georgia from 1978 to 1982, at CNN from 1982 to 1983, and at KRON-TV in San Francisco, California from 1983 to 1986. In 1986, Abrams joined WABC-TV in New York City, first as weekend anchor and general assignment

# **Accessing SNAC:**

Navigate to [SNACcooperative.org](https://snaccooperative.org/)

# **Try a search for yourself:**

- Type a keyword or combination of keywords for a name, like *Marie Curie*
- You can set the **filter** to **Person**, **Corporate Body**, or **Family**, or you can run your search for All *Typ*es of name entities.
- Click **Search**.

#### Q Search **B** Browse **B** Resources

#### Social Networks and Archival Context

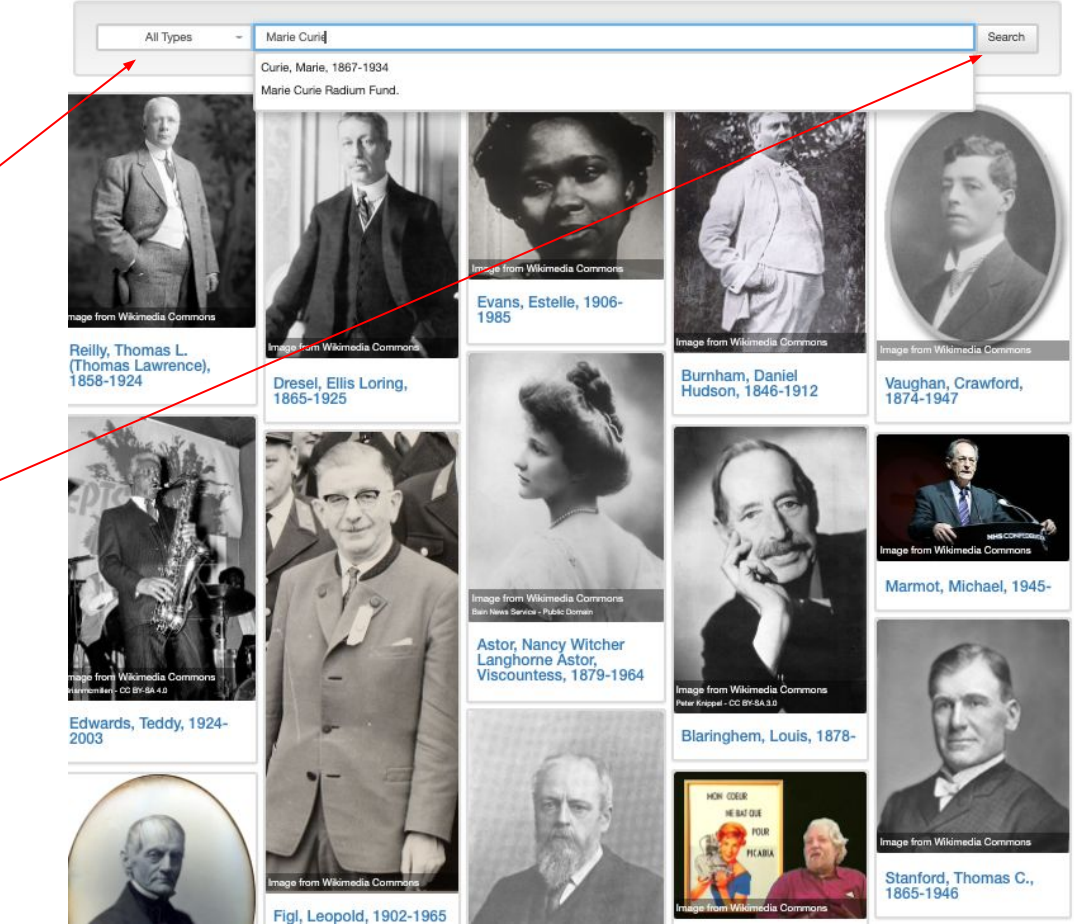

# **The SNAC Record:**

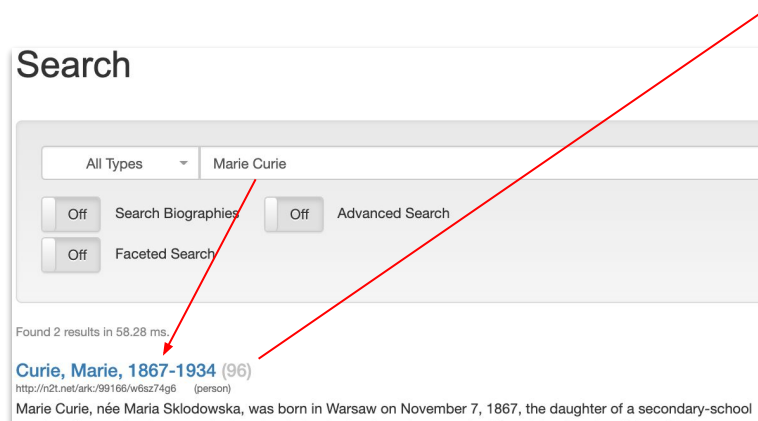

teacher. She received a general education in local schools and some scientific training from her father. She became involved in a students' revolutionary organization and found it prudent to leave Warsaw, then in the part of Poland dominated by Russia, for Cracow, which at that time was under Austrian rule. In 1891, she went to Paris to continue her studies at the Sorbonne where she o...

□ Select this Identity Constellation to compare

Marie Curie Radium Fund. (1) http://n2t.net/ark:/99166/w6bg89jp (corporateBody) No biographical history available for this identity. □ Select this Identity Constellation to compare

#### **Curie, Marie, 1867-1934** Variant names **D** Revision History 圭 Detailed View Sources **\*** Export -Biography Resources Relationships Places **Subjects Occupations**

**Activities** 

Marie Curie, née Maria Sklodowska, was born in Warsaw on November 7, 1867, the daughter of a secondary-school teacher. She received a general education in local schools and some scientific training from her father. She became involved in a students' revolutionary organization and found it prudent to leave Warsaw, then in the part of Poland dominated by Russia, for Cracow, which at that time was under Austrian rule. In 1891, she went to Paris to continue her studies at the Sorbonne where she obtained Licenciateships in Physics and the Mathematical Sciences. She met Pierre Curie, Professor in the School of Physics in 1894 and in the following year they were married. She succeeded her husband as Head of the Physics Laboratory at the Sorbonne, gained her Doctor of Science degree in 1903, and following the tragic death of Pierre Curie in 1906, she took his place as Professor of General Physics in the Faculty of Sciences, the first time a woman had held this position. She was also appointed Director of the Curie Laboratory in the Radium Institute of the University of Paris, founded in 1914. Her early researches, together with her husband, were often performed under difficult conditions, laboratory arrangements were poor and both had to undertake much teaching to earn a livelihood. The discovery of radioactivity by Henri Becquerel in 1896 inspired the Curies in their brilliant researches and analyses which led to the isolation of polonium, named after the country of Marie's birth, and radium. Mme. Curie developed methods for the separation of radium from radioactive residues in sufficient quantities to allow for its characterization and the careful study of its properties, therapeutic properties in particular. Madame Curie throughout her life actively promoted the use of radium to alleviate suffering and during World War I, assisted by her daughter, Irene, she personally devoted herself to this remedial work. She retained her enthusiasm for science throughout her life and did much to establish a radioactivity laboratory in her native city – in 1929 President Hoover of the United States presented her with a gift of  $\$$ 50,000, donated by American friends of science, to purchase radium for use in the laboratory in

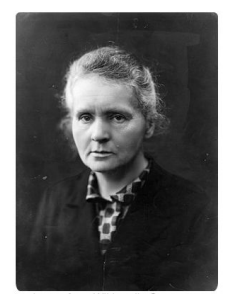

Hide Profile  $\bigcap$ 

Image from Wikimedia Commons

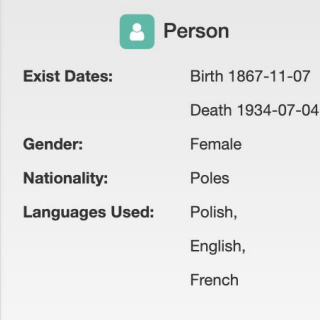

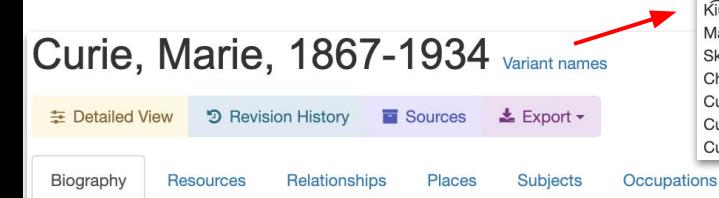

Marie Curie, née Maria Sklodowska, was born in Warsaw on November 7, 1867, the daughter of a secondary-school teacher. She received a general education in local schools and some scientific training from her father. She became involved in a students' revolutionary organization and found it prudent to leave Warsaw, then in the part of Poland dominated by Russia, for Cracow, which at that time was under Austrian rule. In 1891, she went to Paris to continue her studies at the Sorbonne where she obtained Licenciateships in Physics and the Mathematical Sciences. She met Pierre Curie. Professor in the School of Physics in 1894 and in the following year they were married. She succeeded her husband as Head of the Physics Laboratory at the Sorbonne, gained her Doctor of Science degree in 1903, and following the tragic death of Pierre Curie in 1906, she took his place as Professor of General Physics in the Faculty of Sciences, the first time a woman had held this position. She was also appointed Director of the Curie Laboratory in the Radium Institute of the University of Paris, founded in 1914. Her early researches, together with her husband, were often performed under difficult conditions. laboratory arrangements were poor and both had to undertake much teaching to earn a livelihood. The discovery of radioactivity by Henri Becquerel in 1896 inspired the Curies in their brilliant researches and analyses which led to the isolation of polonium, named after the country of Marie's birth, and radium, Mme. Curie developed methods for the separation of radium from radioactive residues in sufficient quantities to allow for its characterization and the careful study of its properties, therapeutic properties in particular. Madame Curie throughout her life actively promoted the use of radium to alleviate suffering and during World War I, assisted by her daughter, Irene, she personally devoted herself to this remedial work. She retained her enthusiasm for science throughout her life and did much to establish a radioactivity laboratory in her native city - in 1929 President Hoover of the United States presented her with a gift of \$50,000, donated by American friends of science, to purchase radium for use in the laboratory in Warsaw. Madame Curie, quiet, dignified and unassuming, was held in high esteem and admiration by scientists throughout the world. She was a member of the Conseil du Physique Solvay from 1911 until her death and since 1922 she had been a member of the Committee of Intellectual Co-

#### **Variant Names**

Activities

Kiuri, Mariia Sklodovskaia-, 1867-1934 Madame Curie, 1867-1934 Sklodovskaja-Kiuri, Marija, 1867-1934 Chü-li fu jen, 1867-1934 Curie, Marie Sklodowska, 1867-1934 Curie, Marya, 1867-1934 Curie, Pierre, Mme., 1867-1934

Hide Profile

# mage from Wikimedia Commons

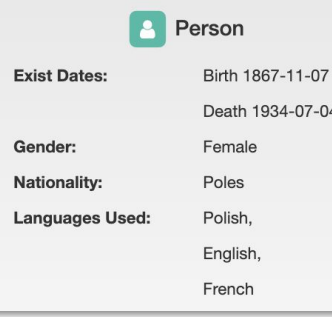

# **SNAC Record Components:**

- Preferred name
- Variant name(s)
- **Biography** (persons/families)
- History (corporate body)
- **Related resources**
- **Relationships**
- **Related places**
- **Subjects**
- **Occupations**
- Activities (corporate body)

[Let's take a tour of Curie's record](https://snaccooperative.org/view/85337900)

# Searching SNAC

# **Basic Searching by Entity Type Filter and Keyword**

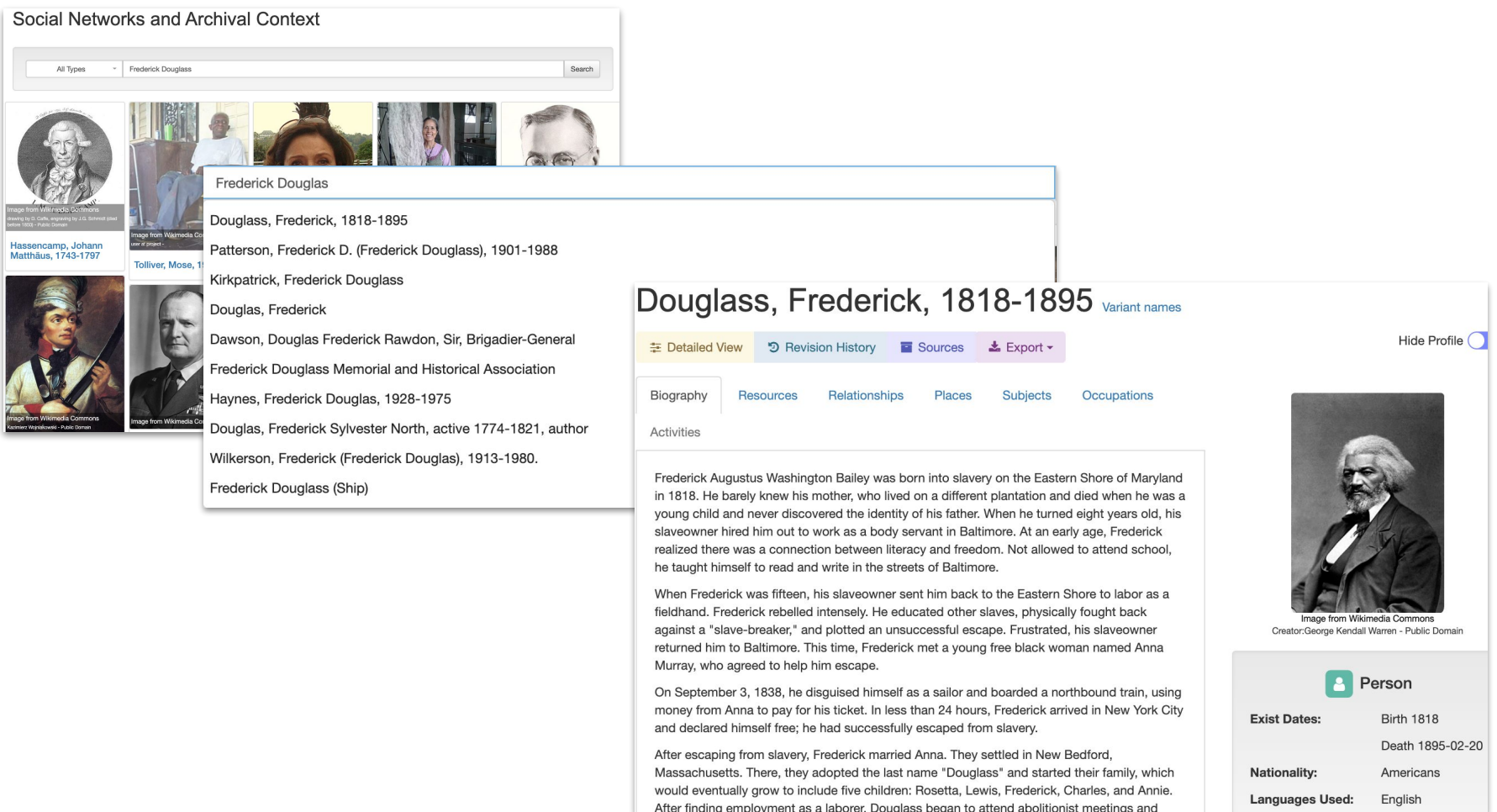

#### **Now it's your turn to give it a try! Here are a few suggestions …**

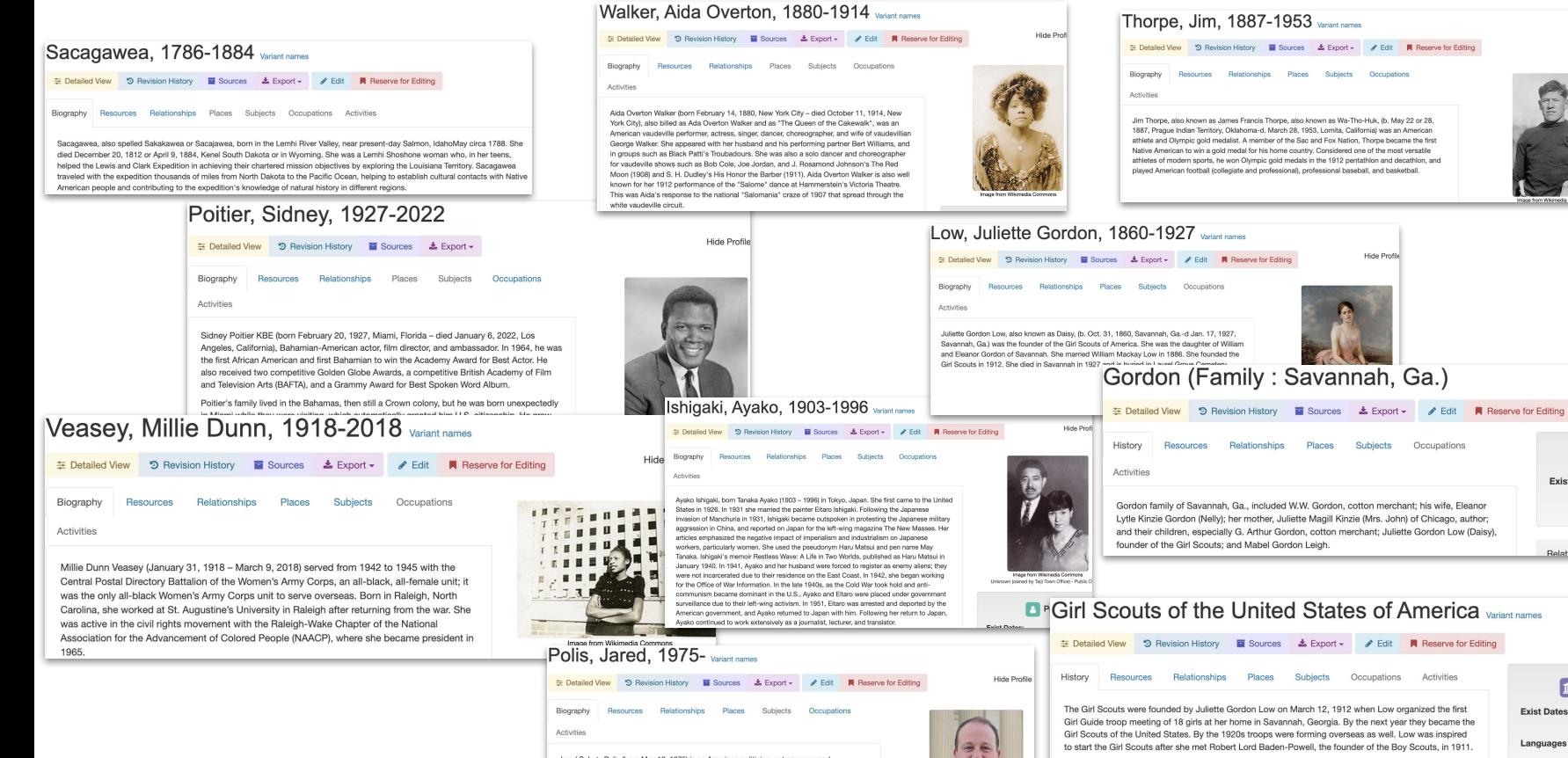

Jared Schutz Polis (born May 12, 1975) is an American politician, entrepreneur and businessman. A member of the Democratic Party, he has served as the 43rd governor of Colorado since January 2019.

Born in Boulder, Colorado, he lived in San Diego, California as a high school student. graduating from La Jolla Country Day School in three years with multiple honors. He graduated from Princeton University with a B.A. in politics in 1996. Polis co-founded American Information Systems (AIS), Inc., an internet access provider, while still in college, In 1996, he co-founded a free electronic greeting card website, bluemountain.com. In February 1998, Polis founded ProFlowers, an online florist, in La Jolla, California, Polis and other investors founded TechStars in Boulder, Colorado in 2006.

119 Mouras Office of Divelopments - Dublin

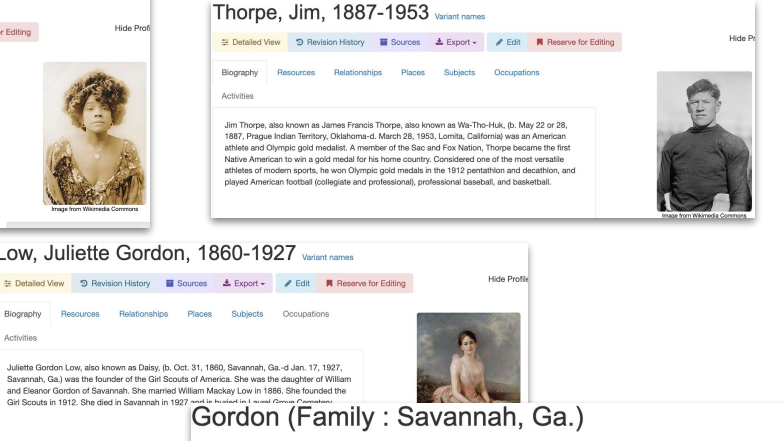

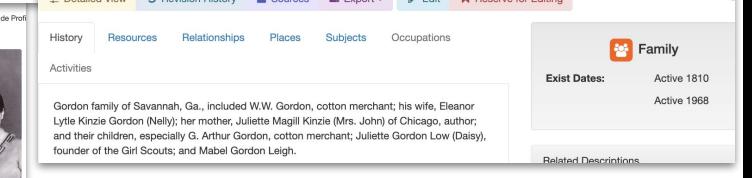

Hide Profile (

#### **D**<sup>R</sup>Girl Scouts of the United States of America Variant names

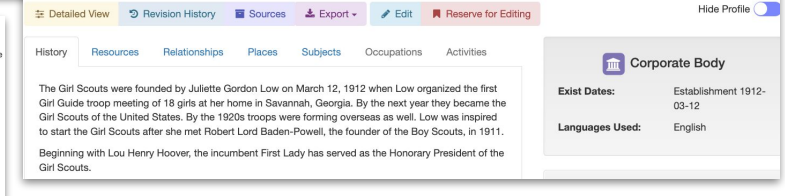

# **SNAC's Browse Search Douglass, Frederick, 1818-1895**

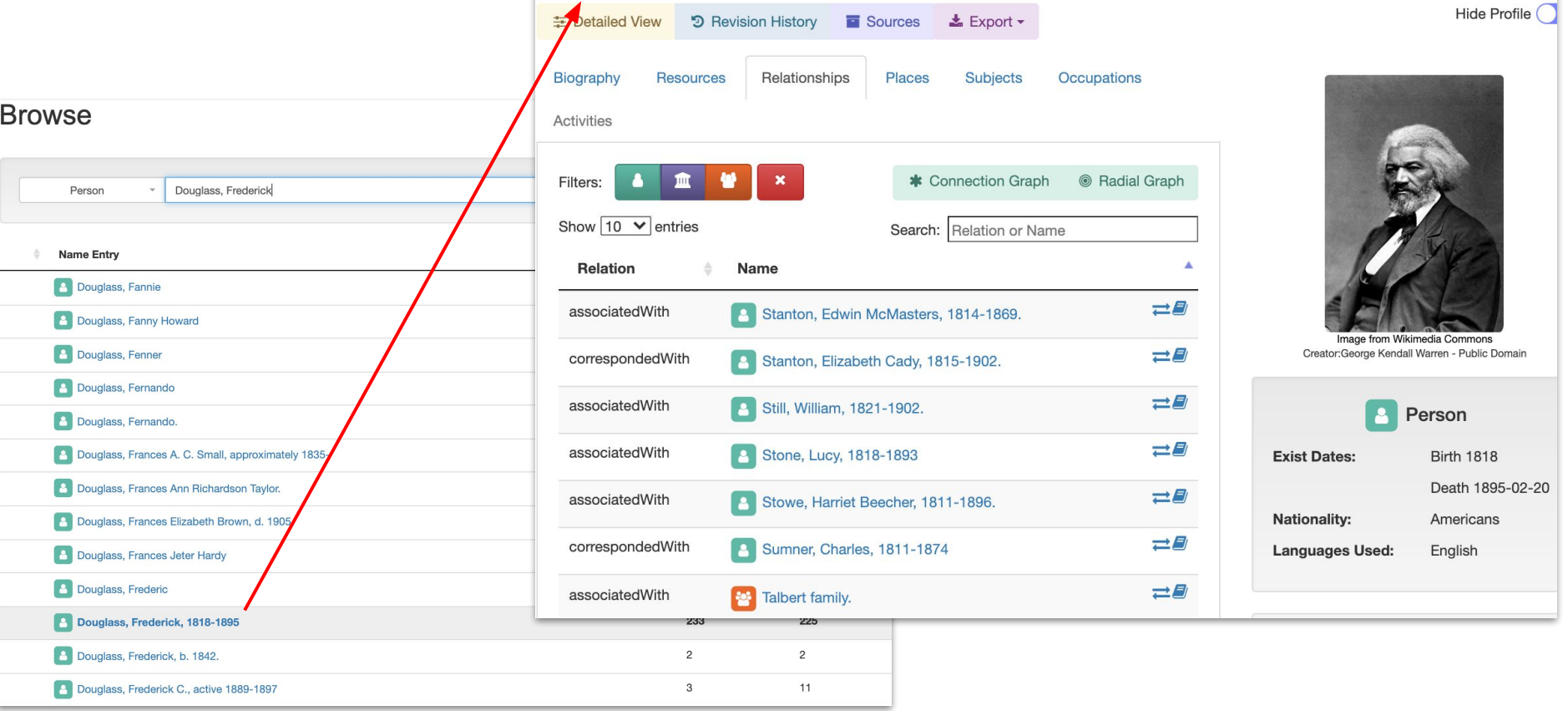

# **Now it's your turn to give it a try.**

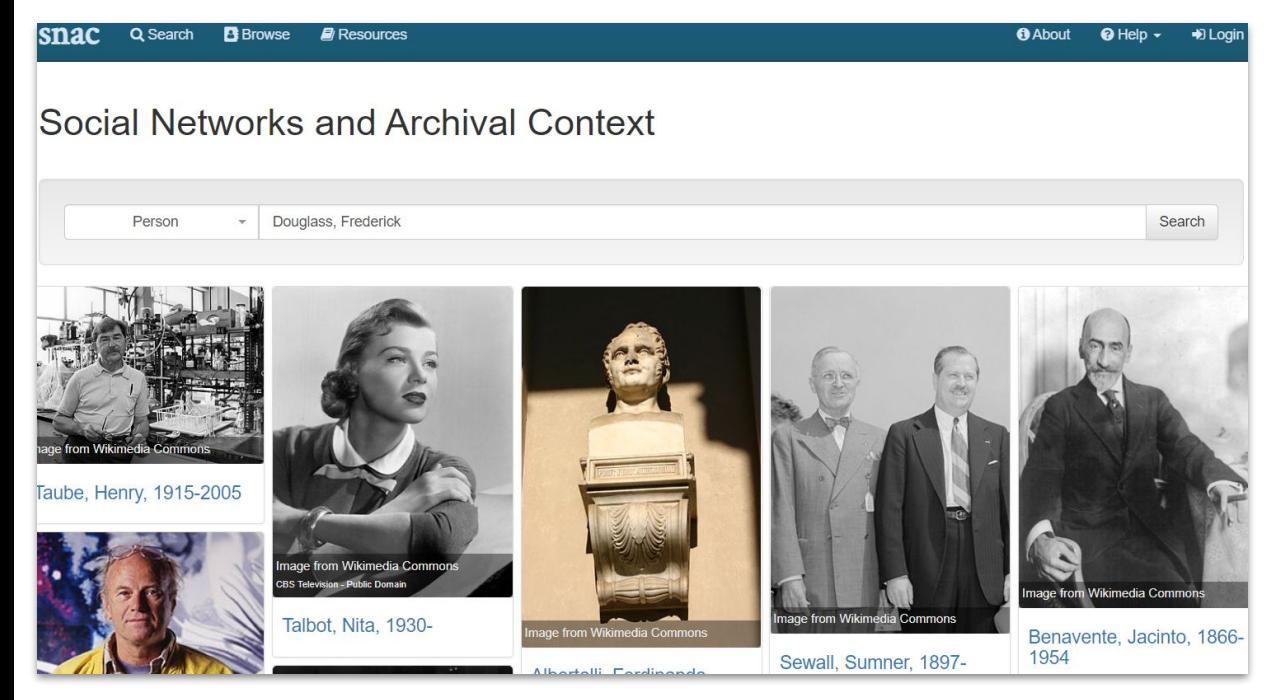

- 1. At the mosaic screen, click on **Browse** in the blue banner menu at the top
- 2. Set the **Type** filter as you wish: Person, Corporate Body, Family
- 3. Enter the search in the open search bar
- 4. Please note! Browse searching in SNAC is based on the alphabetical arrangement of entity headings, so person names will be "last name first" order
- 5. Click **Search** on the far right of the search bar to activated the search.

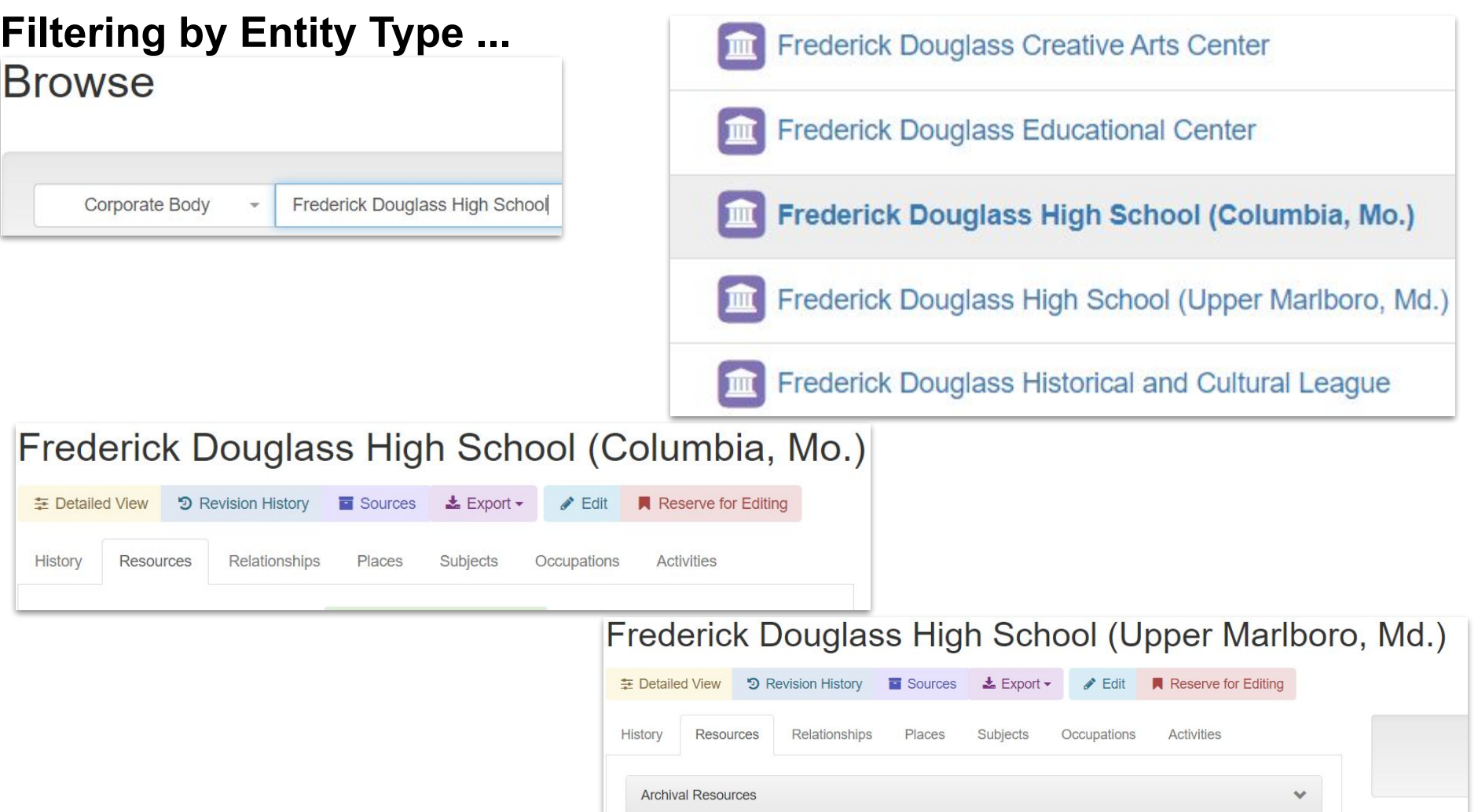

# **SNAC Advanced Search**

- Biography/history notes keywords
- Toggles for increased precision
- Advanced search commands:
	- $\circ$ **\***for wildcard searching
	- **+** for AND searches
	- **|** for Or searches
	- **" "** for exact phrase searches
	- **( )** for preferred clause searches

#### Search Person  $\sim$  nurse + suffragist Search Biographies Off Advanced Search Off Faceted Search

#### Found 6 results in 244.28 ms

#### Thomas, A. E. (Albert Ellsworth), 1872-1947 (8)

#### (person)

A.E. Thomas, playwright. From the description of Merely murder: a play in three acts, typescript, 1937 June 1. (New York Public Library). WorldCat record id: 86164228 Actress Carroll McComas was born in Albuquerque, New Mexico, the daughter of Judge Charles Carroll McComas, a direct descendent of Charles Carroll, a signer of the Declaration of Independence and Alice Moore McComas, a writer, actress and suffragist. McComas began her career as a whistler in...

 $\Box$  Select this Identity Constellation to compare

#### Barton, Clara, 1821-1912 (135)

#### (person)

Clara Barton (1821-1912), Civil War nurse, suffragist, and founder of the American Red Cross, was born to a prominent Universalist family in Oxford, Massachusetts. Barton established the American Red Cross in 1881; over the next two decades, this organization offered aid during outbreaks of disease, floods, hurricanes, and other domestic crises. As a suffragist, Barton wrote articles for Lucy Stone's Woman's Journal and occasionally appeared onstage during suffrage events with Elizabeth Cady..

#### Barton, Clara, 1821-1912 Variant names ± Detailed View <br />
5 Revision History <a>
Export → <a>
a</a>
Export > </a>
a</a>
Edit </a>
M Reserve for Editing Biography Resources Relationships Places Subjects Occupations Activities

#### Civil War nurse, suffragist, and founder of the American Red Cross

Clarissa Harlow Barton was born in North Oxford, MA, on December 25, 1821, the fifth and last child of Stephen and Sarah (Stone) Barton. She was a shy and lonely child, and for two years at the age of eleven she devoted her time to nursing her brother David during a protracted illness, an experience which later affected her life's work. At eighteen she began to teach in neighboring schools. In 1850 she spent a year at the Liberal Institute of Clinton, NY. She resumed her teaching in New Jersey where, in 1852, she founded the state's first free or public school in Bordentown. In February 1854 she resigned to take up a position as clerk in the Patent Office in Washington DC., possibly the first requiarly appointed woman civil servant. Deprived of her position in 1857 after a Democratic victory, she returned to Oxford. She returned to the Patent Office in late 1860. At the beginning of the Civil War, witnessing the almost total lack of first-aid supplies at the battle of Bull Run, she advertised for provisions. Using her own limited quarters as a storeroom, she accumulated supplies and, with a few friends, began in the summer of 1862 to distribute them by mule team to hospitals and camps on the battlefields. Barton had an uncanny ability to short-circuit military routine, appearing at military engagements with needed supplies, and increasingly she won the respect and admiration of commanding officers and surgeons. As the Sanitary Commission and other agencies grew more organized, Barton's role diminished, but in June 1864, she accepted an appointment as head nurse in Benjamin Butler's Army of the James. In 1865 she established an office in Annapolis where she and a few assistants sought to piece together information concerning missing men and in July 1865 she directed the marking of the graves of almost 13,000 men who died in Andersonville Prison. Between 1866 and 1868, while continuing her missing persons work, she lectured throughout the North and West. Exhausted by her activities, she went to Europe in 1868 for rest and recuperation. While there she worked for the International Committee of the Red Cross during the Franco-Prussian War (1870-71). She also distributed funds provided by American relief committees in France. At the outbreak of the Russo-Turkish war in 1877 she initiated a five-vear campaign for the organization of the American Red Cross Society. In March 1882, American affiliation with the International Red Cross was accomplished and Barton was chosen president of the American Association of the Red Cross. Between 1881 and 1904 she devoted her energies to Red Cross work, providing relief in disasters domestic and abroad, including aid to Cuban civilians and American soldiers during the Spanish American War. By 1904, new methods and leadership were needed and she was forced to resign by the board of directors. She moved to Glen Echo, MD in 1897, where she organized the National First Aid Association of America in 1906. She died April 12, 1912, and was buried in North Oxford, MA.

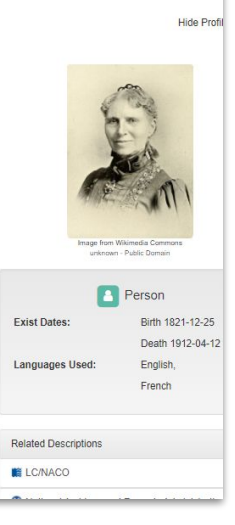

# **Searching in depth: Wildcard and faceted searching: Subjects**

- 1. On the top menu, click **Search**
- 2. Set filter to **Person**
- 3. Enter an asterisk in the search bar for a **wildcard search**
- 4. Turn on the **Advanced Search** toggle
- 5. Turn on the **Faceted Search** toggle
- 6. In **Subjects**, add Abolition

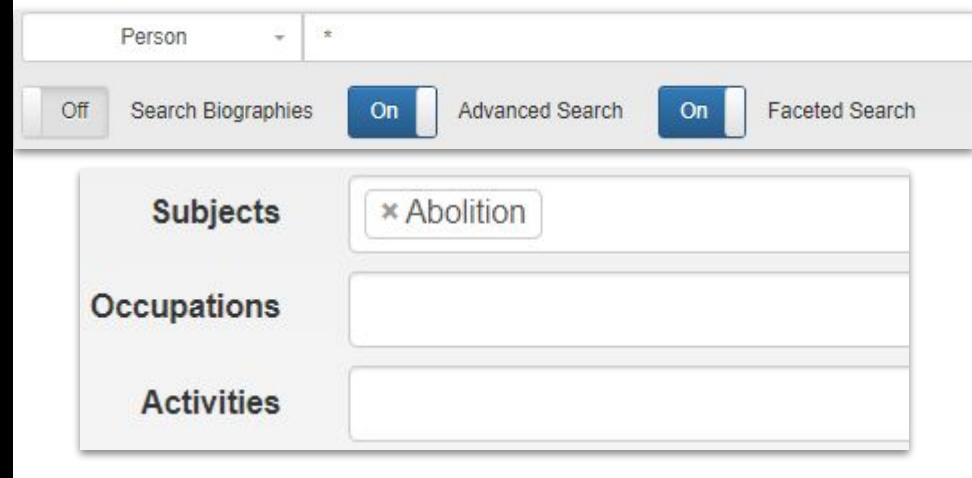

#### Alcott. Louisa May. 1832-1888 (255)

#### (person)

Louisa May Alcott (November 29, 1832 - March 6, 1888) was an American novelist, short story writer, and poet best known as the for her novel Little Women (1868) and the sequels Little Men (1871) and Jo's Boys (1886). Born in Germantown (Philadelphia), Pennsylvania, Louisa May Alcott was the daughter of transcendentalist and educator Amos Bronson Alcott and social worker Abby May, Like her famous literary counterpart, Jo March, she was the second of four daughters. The eldest, Anna Bronson...

□ Select this Identity Constellation to compare

#### Alcott. A. Bronson (Amos Bronson). 1799-1888 (147).

#### $(nerson)$

Amos Bronson Alcott (November 29, 1799 - March 4, 1888) was an American teacher, writer, philosopher, and reformer. As an educator, Alcott pioneered new ways of interacting with young students, focusing on a conversational style, and avoided traditional punishment. He hoped to perfect the human spirit and, to that end, advocated a plant-based diet. He was also an abolitionist and an advocate for women's rights. Born in Wolcott. Connecticut in 1799. Alcott had only minimal formal schooling...

□ Select this Identity Constellation to compare

#### Tubman, Harriet, 1822-1913 (37)

#### (person)

Harriet Tubman (born Araminta Ross: b. ca. 1822-d. March 10, 1913) was an American abolitionist, humanitarian, and an armed scout and spy for the United States Army during the American Civil War. Born into slavery, Tubman escaped and subsequently made thirteen missions to rescue approximately seventy enslaved families and friends, using the network of antislavery activists and safe houses known as the Underground Railroad. She later helped abolitionist John Brown recruit men for his raid on...

□ Select this Identity Constellation to compare

#### Lovejov, Owen, 1811-1864 (31)

#### (person)

Came to Princeton, Illinois in 1838 as minister of the Congregational Church and strong abolitionist. His home there was a stop on the Underground Railroad. He was elected to the state legislature in 1854 and to the U.S. House of Representatives in 1856, where he served five terms. He was the brother of slain abolitionist. Elijah Lovejov, From the description of Letters, 1837, 1858, 1863. (Abraham Lincoln Presidential Library). WorldCat record id: 52538367.

# **Searching by Demographic terms: Occupations**

- 1. On the top menu, click **Search**
- 2. Set filter to **Person**

Search

- 3. Enter an asterisk in the search bar for a wildcard search
- 4. Turn on the **Advanced Search** toggle
- 5. Turn on the **Faceted Search** toggle
- 6. In **Occupations**, add Biologists

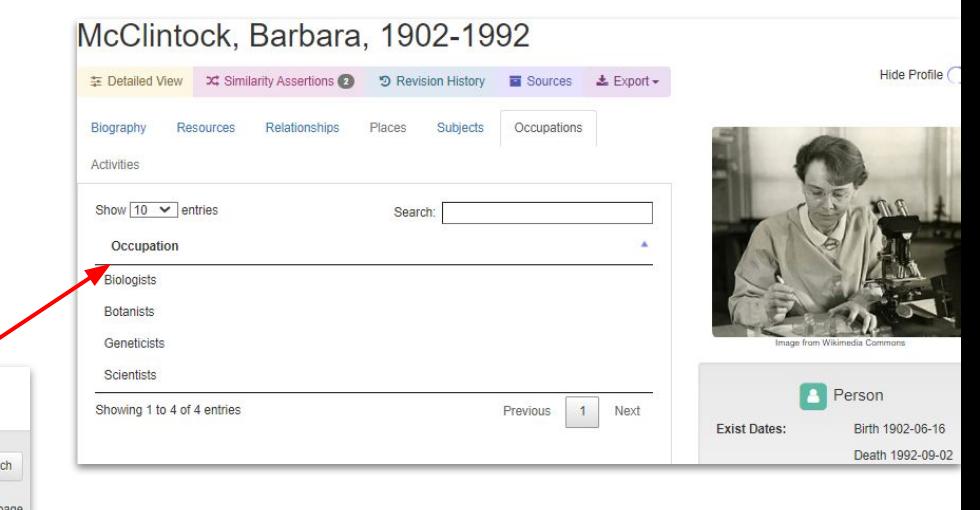

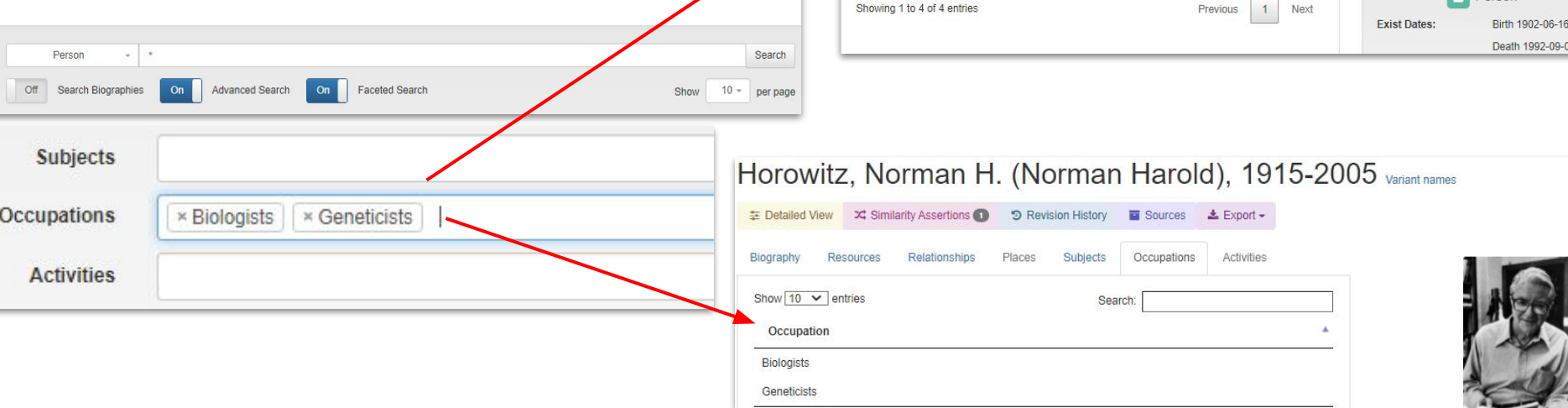

# **Searching by Demographic terms: Activities for Corporate bodies**

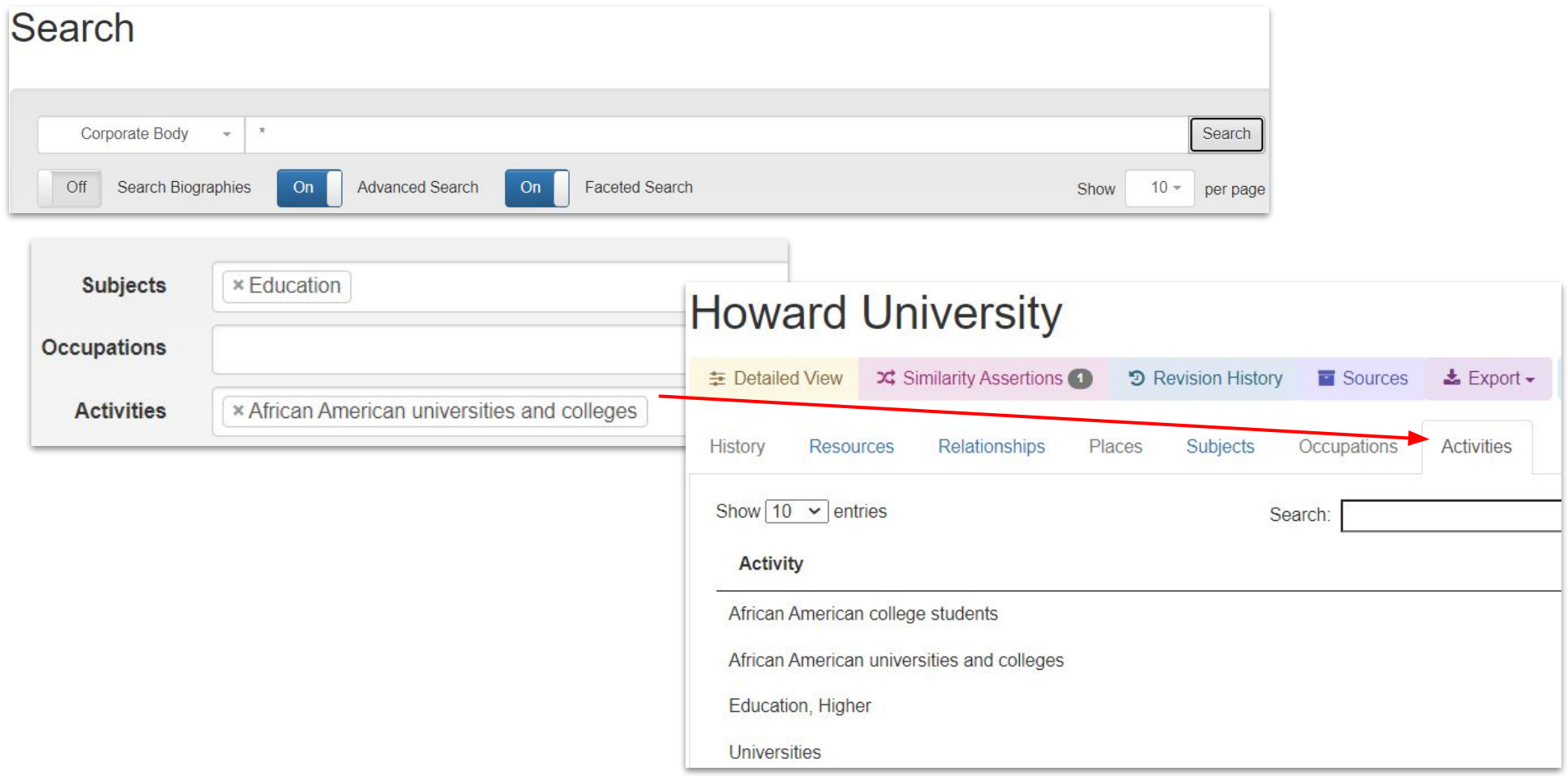

# **Now it's your turn to search for Occupations, Subjects, Activities**

Here are some ideas for searching …

**Occupations:** Activists, Athletes, Biologists, **Indian chiefs**, Comedians, Poets, Politicians, Publishers, Wood carvers, Writers

**Subjects:** Art, Biology, Chemistry, Documentary photography, Veterans, Football, Baseball, Crow Indians, Lawyers

**Activities**: Assisting veterans, Constructing roads, Constructing railroads, Funding arts, Labor, **Transportation** 

# **Demonstration search: Indian chiefs**

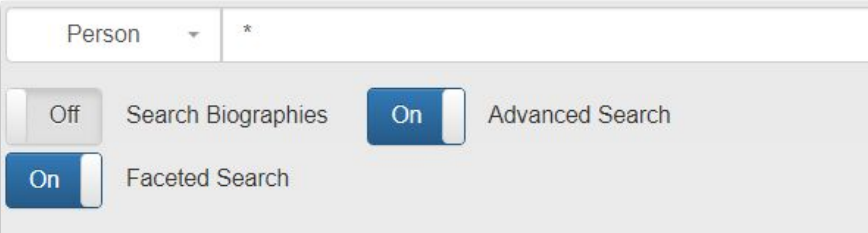

#### The following commands may be used for advanced searching

- Prefix search. Ex: Wash\* will match anything starting with Wash including Wa
- Search must include the following term (AND operation). Ex: Washington +Ge  $+$ Search may include either of the terms (OR operation). Ex: Washington |Geol Washingtons.
- $\mathbf{u}$   $\mathbf{u}$ Wrap a phrase with quotes to search the exact phrase.
- Add preferred clauses with parentheses. Ex: (Washington + George) | (Jeffers) Washingtons or Thomas Jeffersons, but not George Jeffersons.
- Search must not include the connected term. Ex: Washington -George will find
- ~N Edit distance search. Finds names similar to the one typed. A larger number N Wash~1 will find Wash, Hash, Wast, Mash, etc.

Use the following boxes to narrow your search to multiple subjects, activities, or occup only results matching all selected values will be returned.

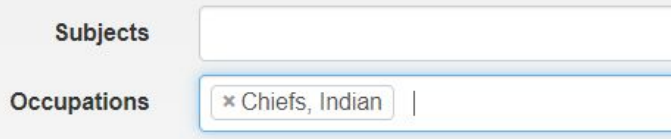

- Go to **Search** in the top bar menu
- Set filter to **Person**
- **Toggle for Advanced Search**
- **Toggle for Faceted Search**
- Type an asterisk in the blank search bar: **\***
- Occupations: Search and select *Indian chiefs*

#### Brant, Joseph, 1742-1807 (56)

#### (person)

Joseph Brant, also known as Thayendanega, (born March 1743 in Ohio Country along the Cuyahoga River - died Burling Canada, November 24, 1807), Mohawk Chief and an officer in the British military during the American Revolutionary Wa expeditions during the French and Indian War. As a Captain during the American Revolution, he led the four Iroquois Nat the British as well as a group of loyalists. He married three times, lastly to Catharine...

□ Select this Identity Constellation to compare

#### Cornplanter, Seneca chief, 1732?-1836 (27)

#### (person)

Cornplanter (born between 1732 and 1746-February 18, 1836), was a Seneca war chief and diplomat of the Wolf clan. / Cornplanter fought in the French and Indian War and the American Revolutionary War. In both wars, the Seneca and thr nations were allied with the British. After the war Cornplanter led negotiations with the United States and was a signatory Fort Stanwix (1784). He helped gain Iroquois neutrality during the Northwest Indian...

□ Select this Identity Constellation to compare

#### Vann, James, 1762?-1809 (4)

(person)

James Vann (c. 1762-64 - February 19, 1809) was an influential Cherokee leader, one of the triumvirate with Major Rid Hicks, who led the Upper Towns of East Tennessee and North Georgia as part of the O-99.1 CWY DBP (Uwet Tsalag Ayet Method, The consider area of C.O. (1864). These and Indian tender Travels, Tabe Theory. The constant fair months of Chan Of

# **Exploring SNAC via Relations and Resources**

# **Searching and Filtering: Relations to Archival Resources**

### **Resource:**

Any number/type of cultural heritage materials gathered as a collection in a library, archive, museum or like institution.

### **Resource Relation:**

A specific contextual relationship described between a resource and an entity:

*creatorOf*

*contributorOf*

*referencedIn*

*editorOf*

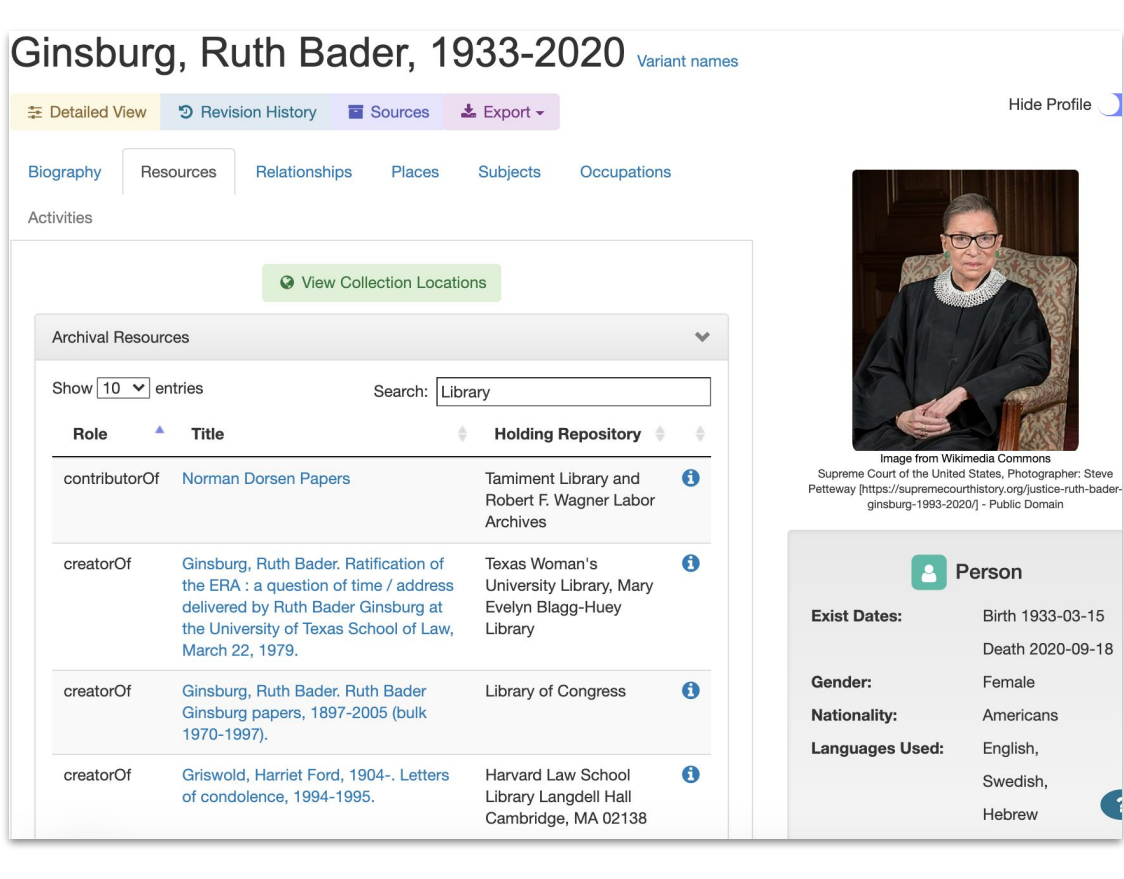

# **Discovering Social Relations and Soc**

**Internal Detailed View** X

Filters: **A** Show  $\boxed{10 \ \blacktriangleright}$  entries Relation correspondedWith correspondedWith correspondedWith correspondedWith correspondedWith correspondedWith correspondedWith associatedWith correspondedWith

correspondedWith

<sup>2</sup> Tynan, Kathleen.

Biography

Activities

### **Common relationship types:**

*associatedWith*

*acquaintanceOf*

*correspondedWith*

**More specific relationship types:**

*founderOf*

*foundedBy*

*memberOf*

*hasMember*

*parentOf*

*siblingOf*

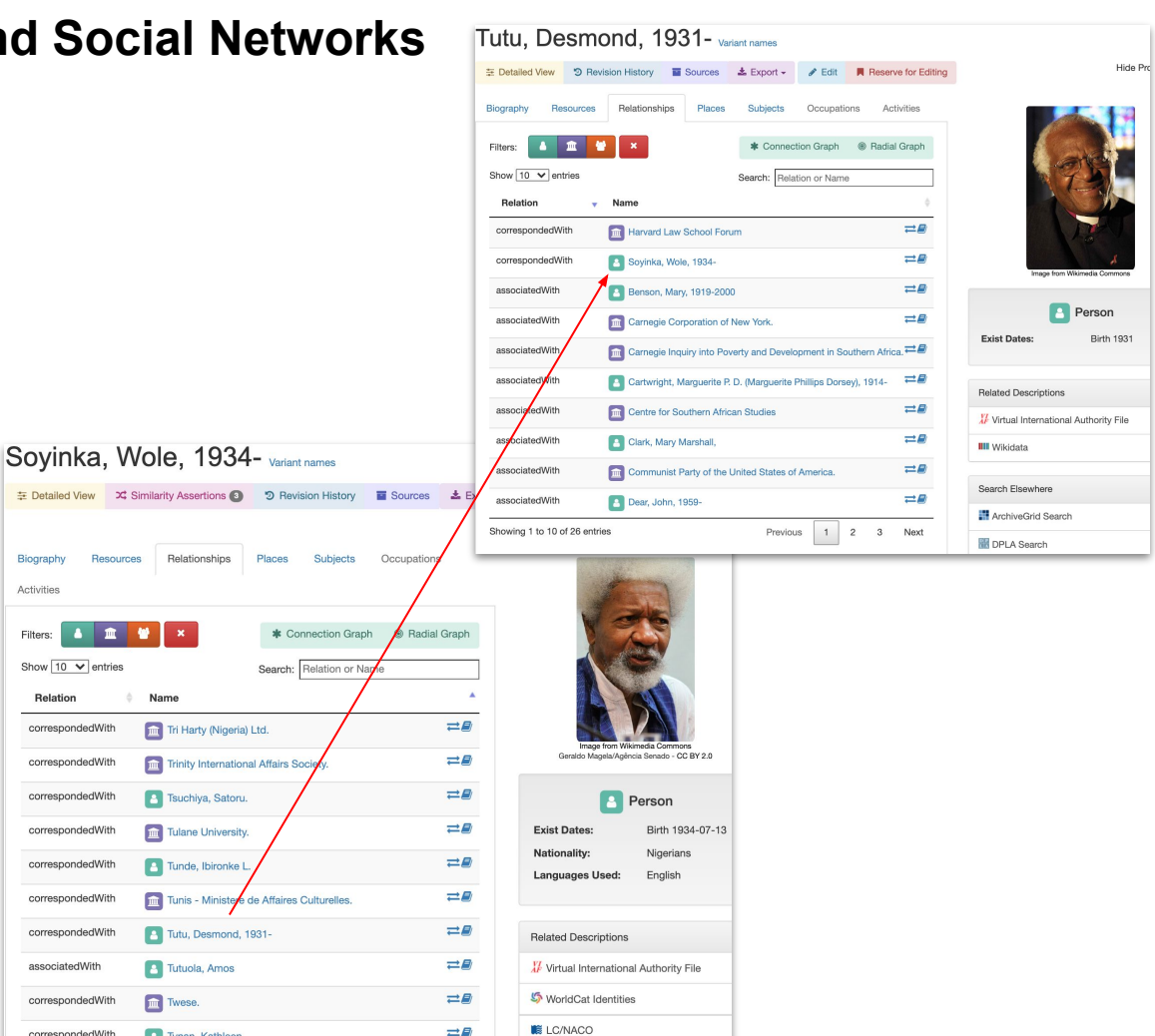

# **Exploring your research outside of SNAC**

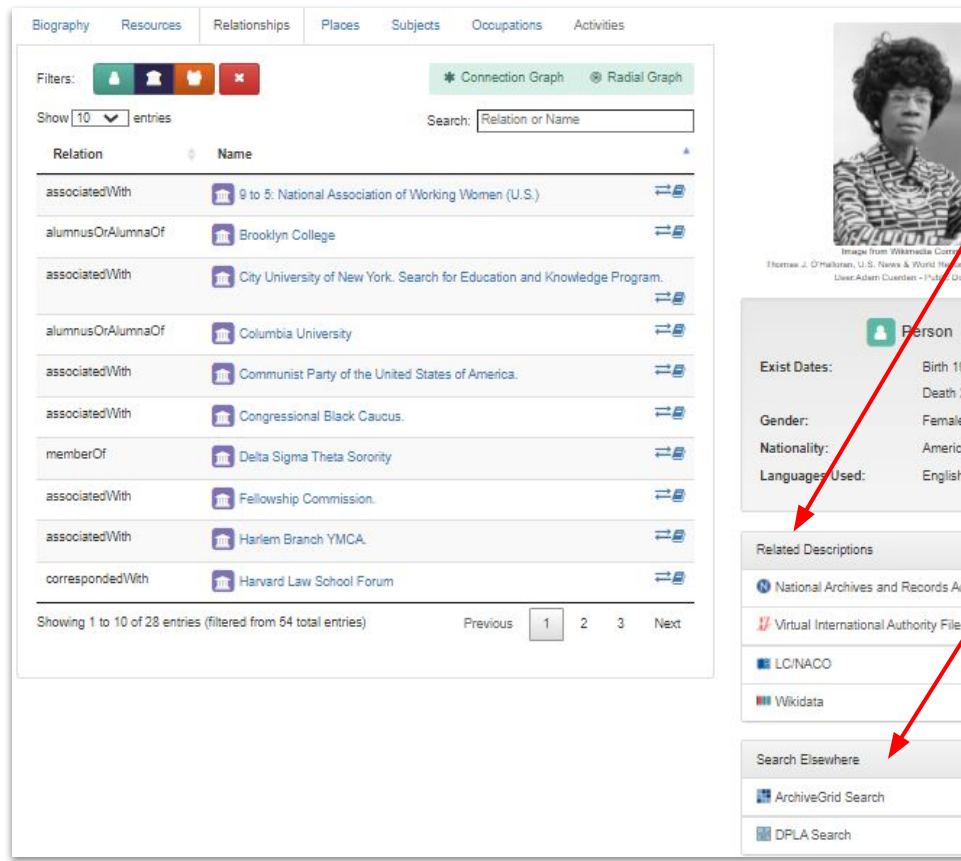

# **Related Descriptions:**

Virtual International Authority File

### Wikidata

erson Birth 1924-11-30 Death 2005-01-01 Female Americans English

es and Records Administration

Library of Congress Name Authority File

# **Search Elsewhere:**

# **ArchivesGrid**

Digital Public Library of America

# **Resources (finding aids and catalog descriptions)** To determine if there

### Bunch, Lonnie G. III, 1952-

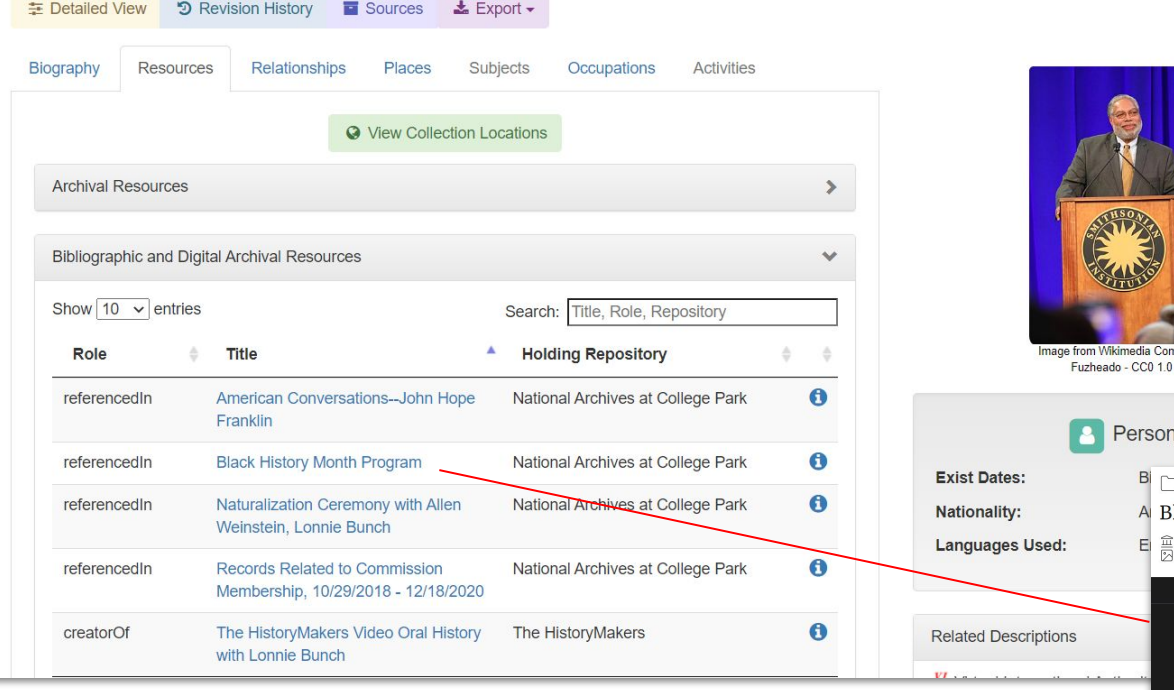

are resources available online (or oral histories) scroll to the bottom of the resources page to find Bibliographic and Digital Archival Resources. These will include any materials that are *fully available* in digital format.

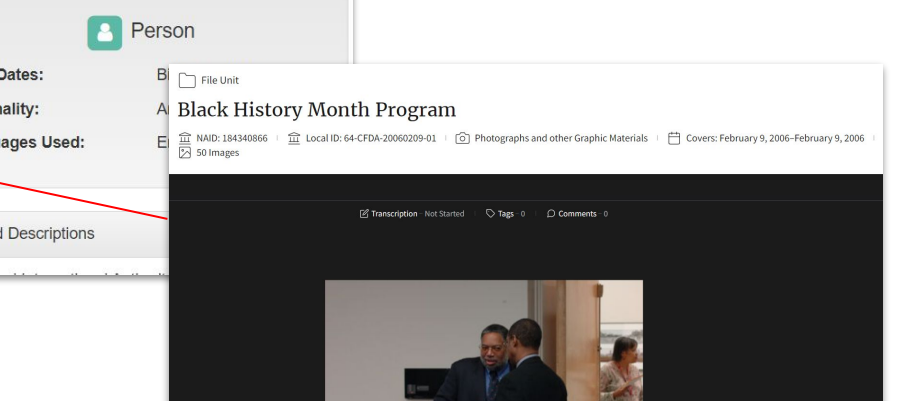

Hide Profile (

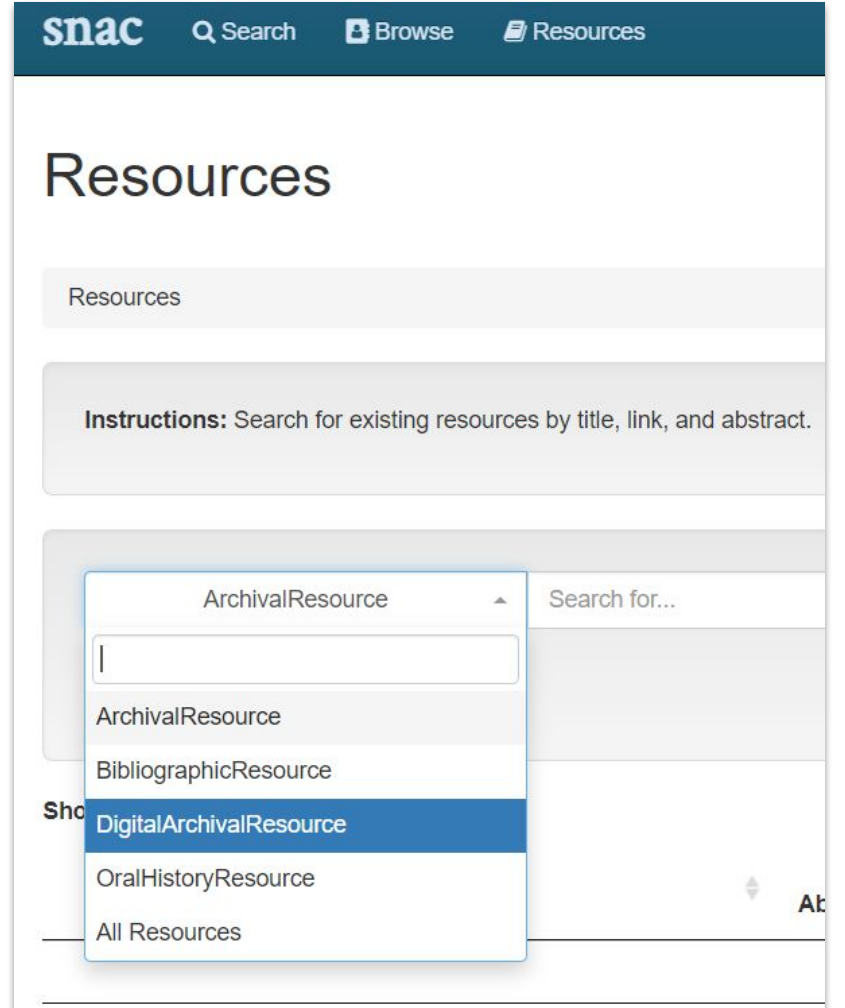

In the resources tab you can search for specific types of materials, for example -

# **DigitalArchivalResource**

# **OralHistoryResource**

*Note:* Originally, Bibliographic Resources (i.e., printed books, serials) were ingested into SNAC but we no longer use this resource. There are some holdovers, but not many.

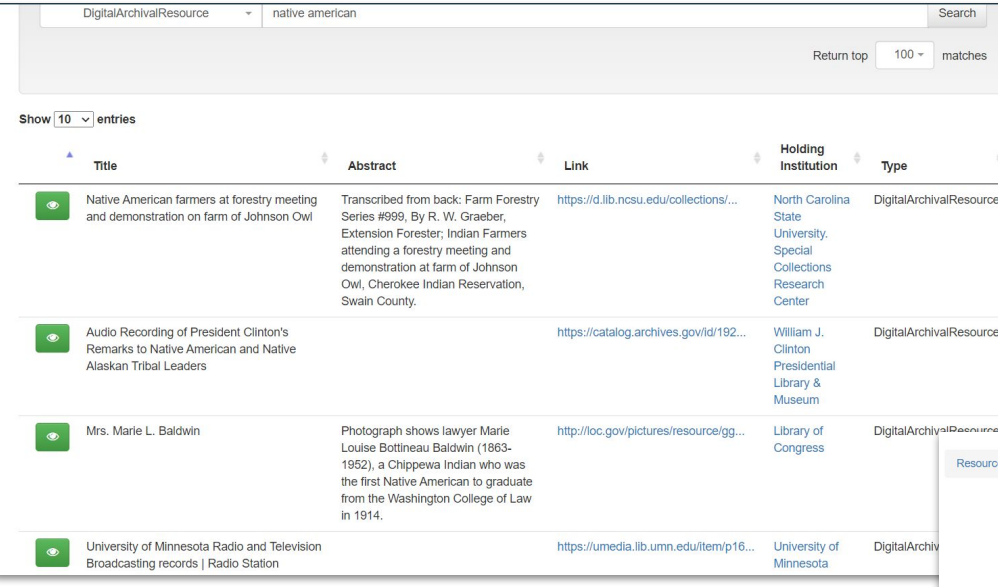

By selecting the green eye icon you can learn more about a resource, including points on a map and which CPF entities are linked to the resource.

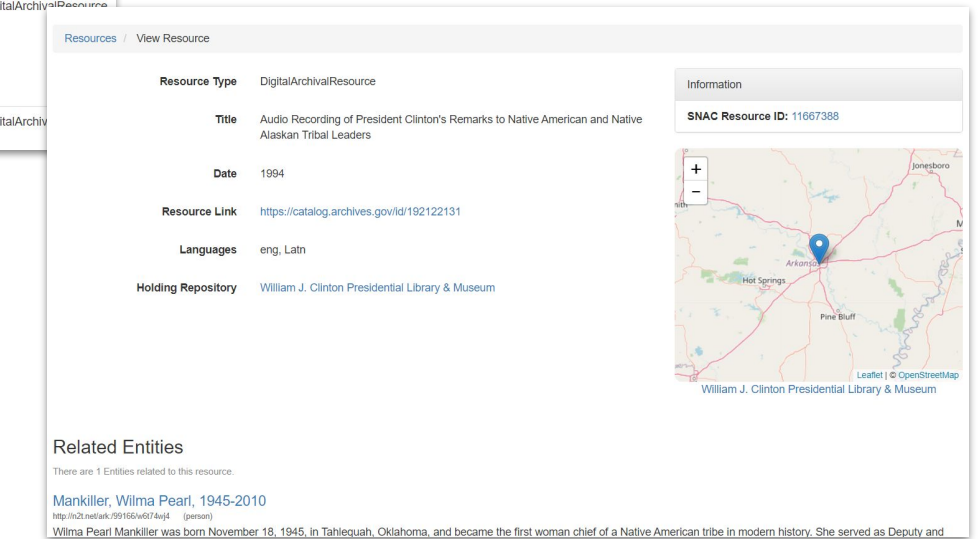

#### Demonstration search in Resources:

*Records of the Bureau of Indian Affairs*

# **Recapping this session:**

We know how to:

- Find and access SNAC
- Discover entity descriptions
- Locating resources in holding repositories

We also understand:

- Contextual links to archival collections
- Contextual links between entities

**Questions and Answers / Learning more about SNAC via the Portal**

- [Become a member](https://portal.snaccooperative.org/node/483)
- Join the cooperative listserv
- **[Becoming an editor by training in SNACSchool](https://portal.snaccooperative.org/SNACSchool)**
- [Cooperative administration and governance](https://portal.snaccooperative.org/node/481)
- SNAC events: [Annual meetings](https://portal.snaccooperative.org/node/550) and [Edit-a-thons](https://portal.snaccooperative.org/node/545)